# <span id="page-0-0"></span>Unidad 1.C. Representación finita de números reales en punto flotante

Dr. Ing. Hernán Garrido

Control y sistemas Universidad Nacional de Cuyo, Facultad de Ingeniería

carloshernangarrido@gmail.com

Noviembre de 2023

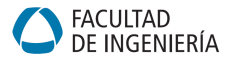

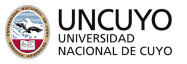

 $200$ 

- <span id="page-1-0"></span>Representación en punto flotante
- 2 Estándar IEEE 754-2008
- 3 Representación normalizada y denormalizada
	- Números especiales
	- 5 [Esquemas de redondeo](#page-15-0)
	- **Rango dinámico**
- Precisión
- 8 [Limitaciones del formato](#page-25-0)

<span id="page-2-0"></span>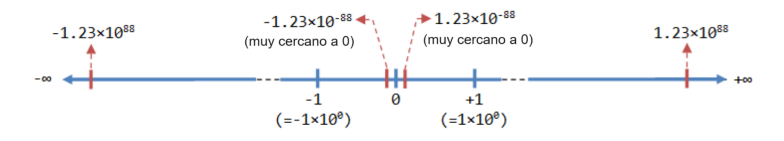

Figura: Números en punto flotante (decimal).

Un número en punto flotante típicamente se expresa en notación científica en la forma:

$$
(-1)^S\cdot s\cdot B^e
$$

donde

- $\bullet$  S es el bit de signo,
- $\bullet$  s es una fracción llamada mantisa o significando,
- e es un exponente sesgado, y
- $\bullet$  B es 10 para base decimal o 2 para binario[s.](#page-1-0)

#### <span id="page-3-0"></span>Representación en punto flotante

- 2 Estándar IEEE 754-2008
	- Representación normalizada y denormalizada
- Números especiales
- 5 [Esquemas de redondeo](#page-15-0)
- Rango dinámico
- Precisión
- 8 [Limitaciones del formato](#page-25-0)

4 **D F** 

# Estándar IEEE 754-2008

- Han habido varios formatos en el pasado, por ejemplo IBM, DEC, MIL-STD 1750A, los cuales asignaban distinta cantidad de bits a  $F_{\rm V}$ E.
- · La mayoría de las computadoras modernas adoptan el formato IEEE 754
	- **Primera versión: 1985.**
	- Ultima versi´on: 2019. ´

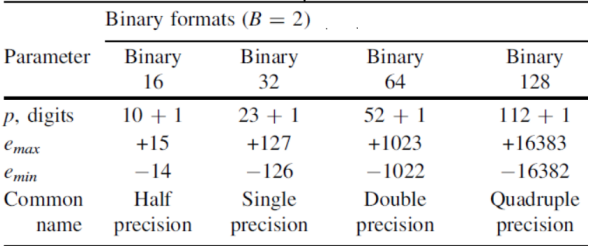

Figura: Formatos binarios de la IEEE 754-2008

#### Lo que se guarda y su significado

Las cadenas de  $k$  bits están compuestas por tres campos:

- $\bullet$  1 bit de signo S,
- Un exponente sesgado de w bits  $E = e + \text{bias}$  (E es un entero sin signo),
- $\bullet$  Los  $p-1$  bits finales del significando; el bit faltante se codifica en el exponente (primer bit oculto).

| Parameter                            |    |     |       |        | Binary16 Binary32 Binary64 Binary128 Binary{k} $(k \ge 128)$ |
|--------------------------------------|----|-----|-------|--------|--------------------------------------------------------------|
| $k$ , storage width in bits          | 16 | 32  | 64    | 128    | Multiple of 32                                               |
| $p$ , precision in bits              | 11 | 24  | 53    | 113    | $k - w$                                                      |
| $e_{max}$                            | 15 | 127 | 1.023 | 16.383 | $2(k-p-1) - 1$                                               |
| bias, $E - e$                        | 15 | 127 | 1.023 | 16.383 | $e_{max}$                                                    |
| w, exponent field width              | 5  | 8   | п     | 15     | Round $(4 \cdot \log_2 k) - 13$                              |
| $t$ , trailing significand bits $10$ |    | 23  | 52    | 112    | $k-w-1$                                                      |

Table 12.2 Binary interchange format parameters

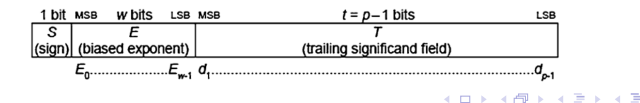

- <span id="page-6-0"></span>Representación en punto flotante
- Estándar IEEE 754-2008

#### 3 Representación normalizada y denormalizada

- Números especiales
- 5 [Esquemas de redondeo](#page-15-0)
- Rango dinámico
- Precisión

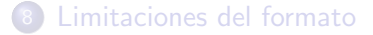

4 0 8

# Representación normalizada y denormalizada

• La representación de números en punto flotante podría no ser única; por ejemplo,  $1101.01_2\cdot (2^0) = 110.101_2\cdot (2^1) = 11.0101_2\cdot (2^2)$ 

#### Representación normalizada: Se codifica con  $E > 0$

El bit oculto de la mantisa es implícitamente igual a  $1 \vee$  se ajusta la parte fraccionaria.

$$
s = 1. T = 1 + T_{t-1}2^{-1} + T_{t-2}2^{-2} + \dots + T_1 2^{-t+1} + T_0 2^{-t}
$$

$$
(-1)^S \cdot s \cdot B^e = (-1)^S \cdot s \cdot 2^{E-\text{bias}}
$$

#### Representación denormalizada: Se codifica con  $E = 0$

El bit oculto de la mantisa es implícitamente igual a 0.

$$
s = 0.7 = 0 + T_{t-1}2^{-1} + T_{t-2}2^{-2} + \dots + T_12^{-t+1} + T_02^{-t}
$$

$$
(-1)^S\cdot s\cdot B^e = (-1)^S\cdot s\cdot 2^{-\mathsf{bias}}
$$

# Representación normalizada: Características

#### Características

- **•** Representación:
	- $\bullet$  incompleta, como toda representación finita; pero
	- única, gracias a forzar el 1 antes del punto decimal
- Multiplicar y dividir por 2 es trivial
	- Simplemente se suma o se resta 1 al exponente (ya que la base es 2)
- ¡Auto-rango!
	- ... como toda notación exponencial. La notación científica y la representación en punto flotante son casos particulares de notación exponencial.

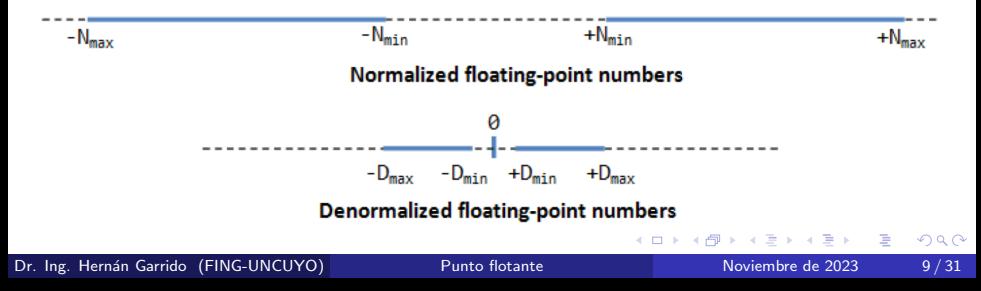

#### Ejemplo 1: 3215.020002  $\cdot$  2 = 6430.040004

Decimal Value Entered: 6430.040004

#### Single precision (32 bits):

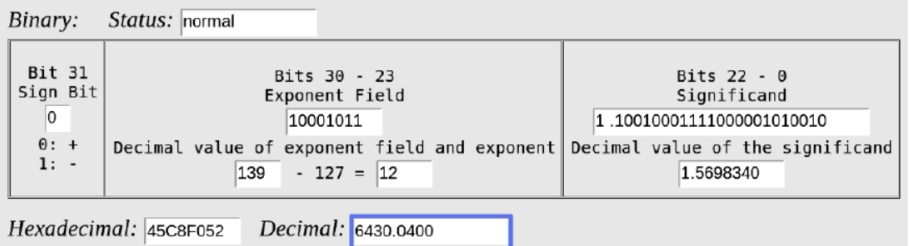

э

#### Ejemplo 2: 3215.020002 / 4 = 803.7550005

Decimal Value Entered: 803.7550005

#### Single precision (32 bits):

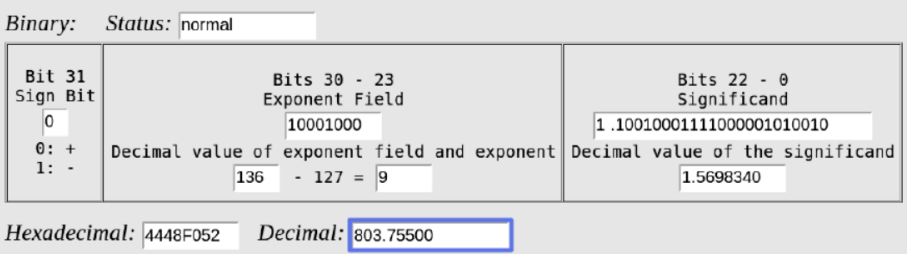

э

 $QQQ$ 

# Representación denormalizada: Características

#### Características

- **•** Representación:
	- **·** incompleta, como toda representación finita; pero
	- $\bullet$  única, gracias a forzar que el exponente sea constante.
- Se puede representar el 0
	- Con un 1 implícito a la izquierda del punto no se podía.
- · Sirve para representar número pequeños:
	- El exponente es el más chico posible, y
	- pueden haber varios 0s luego del punto y antes del primer 1.

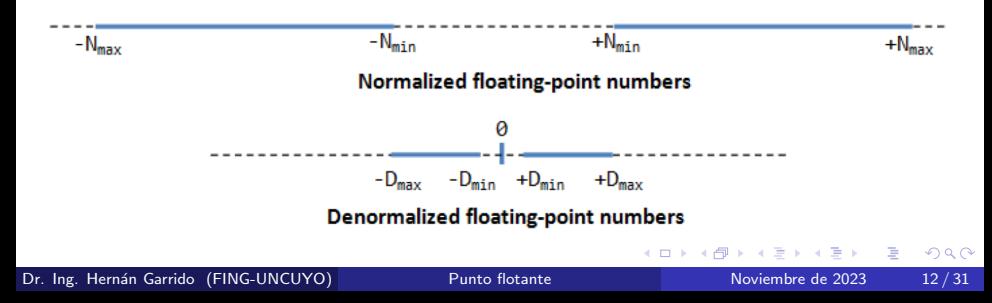

# Representación denormalizada: Ejemplos

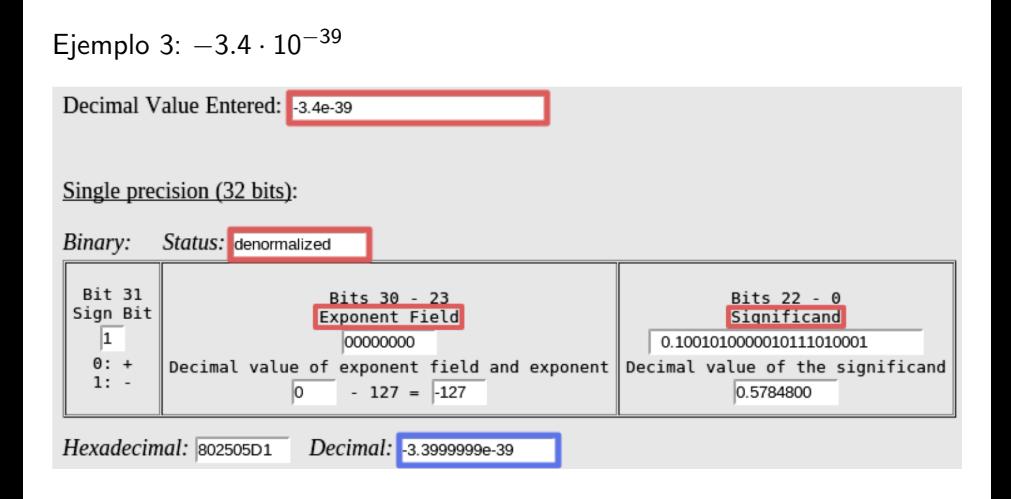

÷.

 $QQQ$ 

イロト イ母 トイヨ トイヨ トー

- <span id="page-13-0"></span>Representación en punto flotante
- Estándar IEEE 754-2008
- Representación normalizada y denormalizada
- 4 Números especiales
	- 5 [Esquemas de redondeo](#page-15-0)
- Rango dinámico
- Precisión
- 8 [Limitaciones del formato](#page-25-0)

4 **D F** 

#### Números especiales

- Zero = cero:  $E = 0$ ,  $T = 0$ . Tiene dos representaciones  $-0$   $(S = 1)$ 
	- $+0$   $(S = 0)$
- Infinity = Inf = infinito:  $E = 111...1$ ,  $T = 0$ . Tiene dos representaciones
	- $\bullet$  -Inf  $(S = 1)$ •  $+Inf (S = 0)$
- Not a number  $=$  NaN  $=$  no-número:  $E = 111...1, T \neq 0$ . Resultados de operaciones que no son números reales, por ejemplo  $0/0$ .

```
1 % En MATLAB
2 a = 1/0; \% a = \text{Inf}\alpha_3 b = \exp(1000); \% b = Inf
4 c = \log(0); \% c = -\ln f5 d = -1/0; \% d = -\text{Inf}6 e = 0/0; \% e = \text{NaN}\tau f = Inf/Inf; \% f = NaN
```
D.  $\Omega$ 

- <span id="page-15-0"></span>Representación en punto flotante
- Estándar IEEE 754-2008
- Representación normalizada y denormalizada
- Números especiales
- 5 [Esquemas de redondeo](#page-15-0)
- Rango dinámico
- Precisión

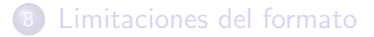

4 **D F** 

#### Unidad de menor precisión

Unidad de menor precisión  $=$  unit of least precision  $=$  unit of last place  $=$ ulp  $\approx$  eps (Matlab) = exactitud relativa de punto flotante Sean  $f', f''$  dos valores en punto flotante consecutivos, y  $x \in \mathbb{R}$ : Si  $f' \le x \le f''$ , entonces:

$$
\mathrm{ulp}(x) = f'' - f'
$$

Si  $f' \leq |x| \leq f''$ , entonces:

$$
\mathrm{eps}(x) = f'' - |x|
$$

#### Esquema de redondeo

Es el criterio  $y/o$  procedimiento para redondear el resultado  $x$  de una operación en punto flotante a ya sea a  $f'$  o a  $f''$ .

#### <span id="page-17-0"></span>Esquemas de redondeo

Sea  $f' \leq x \leq f''$ :

• Truncado  $=$  rendodeo hacia  $0 =$  cropping

$$
\text{round}(x) = \begin{cases} f' & \text{si} & x > 0 \\ f'' & \text{si} & x < 0 \\ 0 & \text{si} & x = 0 \end{cases}
$$

**• Rendondeo hacia más infinito** 

$$
\operatorname{round}(x) = f''
$$

Rendondeo hacia menos infinito

$$
\operatorname{round}(x) = f'
$$

• Rendondeo al más próximo

round(x) = 
$$
\begin{cases} f' & \text{si} \quad x < f' + \frac{\text{ulp}(x)}{2} \\ f'' & \text{si} \quad x \ge f' + \frac{\text{ulp}(x)}{2} \end{cases}
$$

- <span id="page-18-0"></span>Representación en punto flotante
- Estándar IEEE 754-2008
- Representación normalizada y denormalizada
- Números especiales
- 5 [Esquemas de redondeo](#page-15-0)
- 6 Rango dinámico
	- Precisión

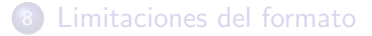

4 **D F** 

Þ

# Rango Dinámico

#### Definición

$$
\text{DR}_{\text{dB}} = 20 \log_{10} \left( \frac{\text{mayor valor posible}}{\text{menor valor posible}} \right) \,\text{[dB]}
$$

Para números de punto flotante:

$$
\text{DR}_{dB} \approx 6.02 \cdot 2^w
$$

donde w es el número de bits del campo del exponente  $E$ . Para números de punto flotante con precisión simple (32 bits):

$$
\text{DR}_{\text{dB}} \approx 6.02 \cdot 2^8 \approx 1541 \, \text{dB}
$$

Para números de punto fijo con precisión simple (32 bits):

$$
\text{DR}_{\text{dB}} \approx 6.02 \cdot 31 \approx 186 \text{ dB}
$$

 $200$ 

- <span id="page-20-0"></span>Representación en punto flotante
- Estándar IEEE 754-2008
- Representación normalizada y denormalizada
- Números especiales
- 5 [Esquemas de redondeo](#page-15-0)
- Rango dinámico
- Precisión

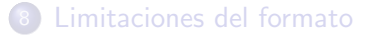

4 **D F** 

Þ

```
1 % En MATLAB
2 % Fixed - point quantizer
3 q = quantizer ('fixed ','floor ','saturate ' ,[5 1]) ;
4 % [ wordlength fractionlength ]
5 \text{ u} = \text{linspace}(-15, 15, 1000);\gamma_1 = \text{quantize}(q, u);
\mathcal{I} plot(u, \mathcal{I}); title(tostring(q))
```
 $QQQ$ 

# Precisión en punto fijo: Resolución constante

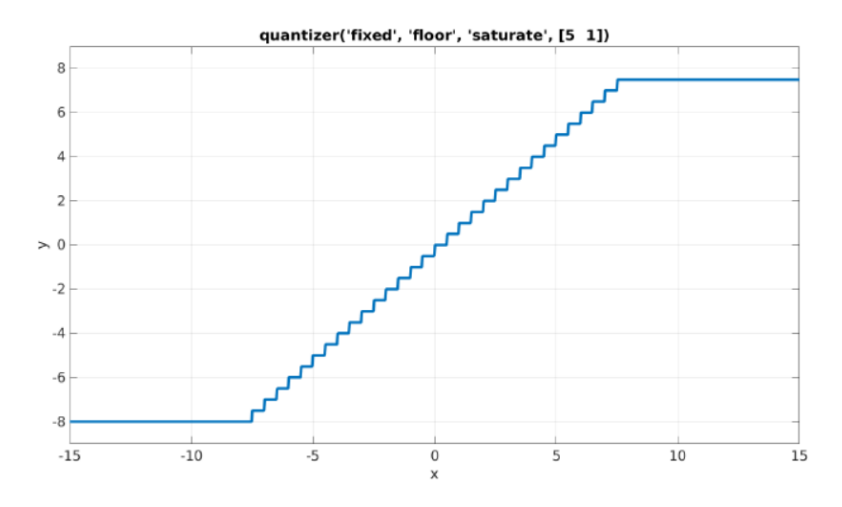

Figura: 5 bits: 1 para la parte fraccionaria, 1 para el signo, y 3 para la parte entera.

```
1 % En MATLAB
2 % Floating - point quantizer
q =quantizer ([5 3], 'float', 'nearest');
4 % [ wordlength exponentlength ]
y2 = quantize (q, u);
6 plot(u, y2); title(tostring(q))
```
 $QQQ$ 

#### <span id="page-24-0"></span>Precisión en punto flotante: Resolución variable

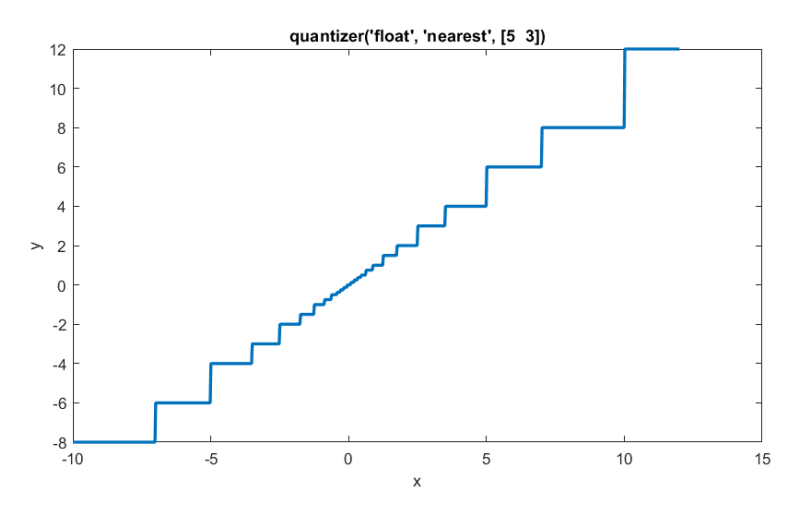

Figura: 5 bits: 3 para el exponente, 1 para el signo, y 1 para la parte fraccionaria de la mantisa  $(1.1_2 \cdot 2^{2^3-5} = 1.5 \cdot 2^3 = 12).$ 

- <span id="page-25-0"></span>Representación en punto flotante
- Estándar IEEE 754-2008
- Representación normalizada y denormalizada
- Números especiales
- 5 [Esquemas de redondeo](#page-15-0)
- Rango dinámico
- Precisión

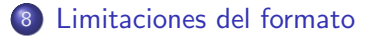

4 D F

Þ

# <span id="page-26-0"></span>Problemas de precisión

Cuando la misma operación involucra números muy grandes y muy pequeños, se pierde el valor del pequeño.

```
1 % En MATLAB
2 a = (2^53 + 1) - 2^53;
3 \t% a = 0;
4 if (a == 0)5 disp (Turn off nuclear reactor)
6 else
7 disp ( Do not turn off nuclear reactor )
8 end
9
10 x = 0;
11 t = tan(x) - sin(x)/cos(x)12 t = 013 x = 1:
14 t = \tan(x) - \sin(x)/\cos(x)15 t = 2.2204e-16 % eps (1)
```
G.  $\Omega$ 

#### <span id="page-27-0"></span>Suma de dos números de orden similar

Ejemplo: Sumar  $0.5 + (-0.4375)$  utilizando 4 bits para la mantisa

$$
0.5_{10} = 0.1000_2 \cdot 2^0 = 1.0000_2 \cdot 2^{-1}
$$

$$
-0.4375_{10} = -0.0111_2 \cdot 2^0 = -1.1100_2 \cdot 2^{-2}
$$

Hacer coincidir los exponentes al mayor: Aplicar *n* corrimientos a -0.4375 donde  $n = (exponente1 - exponente2) = -1 - (-2) = 1$ .

$$
-0.4375 = -1.1100_2 \cdot 2^{-2} = -0.1110_2 \cdot 2^{-1}
$$

Sumar las mantisas:

$$
(1.0000_2-0.1110_2)\cdot 2^{-1}=0.0010_2\cdot 2^{-1}
$$

Normalizar la suma, verificando el overflow/underflow:

$$
0.0010_2 \cdot 2^{-1} = 1.0000_2 \cdot 2^{-4} = 0.0625
$$

Si  $e_{min} \leq -4 \leq e_{max}$ , no hay overflow ni underflow. Redondear la suma: Como cabe en 4 bits, no es [ne](#page-26-0)[ce](#page-28-0)[sa](#page-26-0)[ri](#page-27-0)[o](#page-28-0) [r](#page-24-0)[e](#page-25-0)[do](#page-30-0)[n](#page-24-0)[d](#page-25-0)[ea](#page-30-0)[r.](#page-0-0)  $QQ$ 

Dr. Ing. Hernán Garrido (FING-UNCUYO) [Punto flotante](#page-0-0) Noviembre de 2023 28/31

# <span id="page-28-0"></span>Suma de dos números de orden diferente

Ejemplo: Sumar  $10^{10} + 1500$  con IEEE-754 de 32 bits ( $p = 23 + 1$ ,  $w = 8$ )

 $10000000000_{10} = 1.00101010000001011111001<sub>2</sub> \cdot 2<sup>33</sup>$ 

 $1500_{10} = 1.011101110000000000000002 \cdot 2^{10}$ 

Hacer coincidir los exponentes al mayor: Aplicar n corrimientos al 1500 donde  $n = 33 - 10 = 23$ .

 $1500_{10} \approx 0.00000000000000000000001_2 \cdot 2^{33} = 1 \cdot 2^{10} = 1024$ 

Sumar las mantisas:

 $(1.00101010000001011111001_2 + 0.0000000000000000000001_2)\cdot 2^{33}$ 

Normalizar la suma, verificando el overflow/underflow:

 $1.00101010000001011111010_2 \cdot 2^{33} = 1.16415333710 \cdot 2^{33} = 10000001024$ 

Si  $-126 \leq 33 \leq 127$ , no hay overflow ni underflow. Redondear la suma: Como cabe en 23 bits, no e[s n](#page-27-0)[ec](#page-29-0)[e](#page-27-0)[sar](#page-28-0)[i](#page-29-0)[o](#page-24-0) [r](#page-25-0)[ed](#page-30-0)[o](#page-24-0)[n](#page-25-0)[de](#page-30-0)[ar](#page-0-0)[.](#page-30-0)  $2990$ 

#### Ventajas

<span id="page-29-0"></span>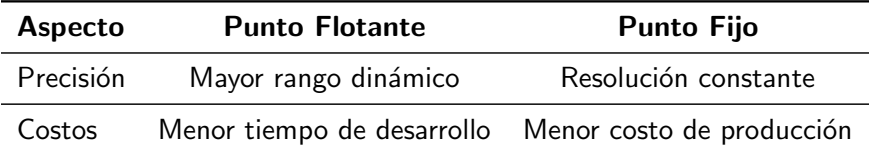

4 D F

э

 $299$ 

- <span id="page-30-0"></span>**1 IEEE-SA Standards Board. IEEE Standard for Floating-Point** Arithmetic. ISBN 978-0-7381-5752-8. Approved 12 June 2008. New York, NY, USA.
- 2 Jean-Pierre Deschamps, Gustavo D. Sutter, and Enrique Cantó. Floating Point Arithmetic. Guide to FPGA Implementation of Arithmetic Functions, Chapter 12. Springer, 2012.